## **darktable - Feature #10880**

# **Please add a local white balance feature**

01/17/2016 05:51 PM - Jean-Luc Coulon

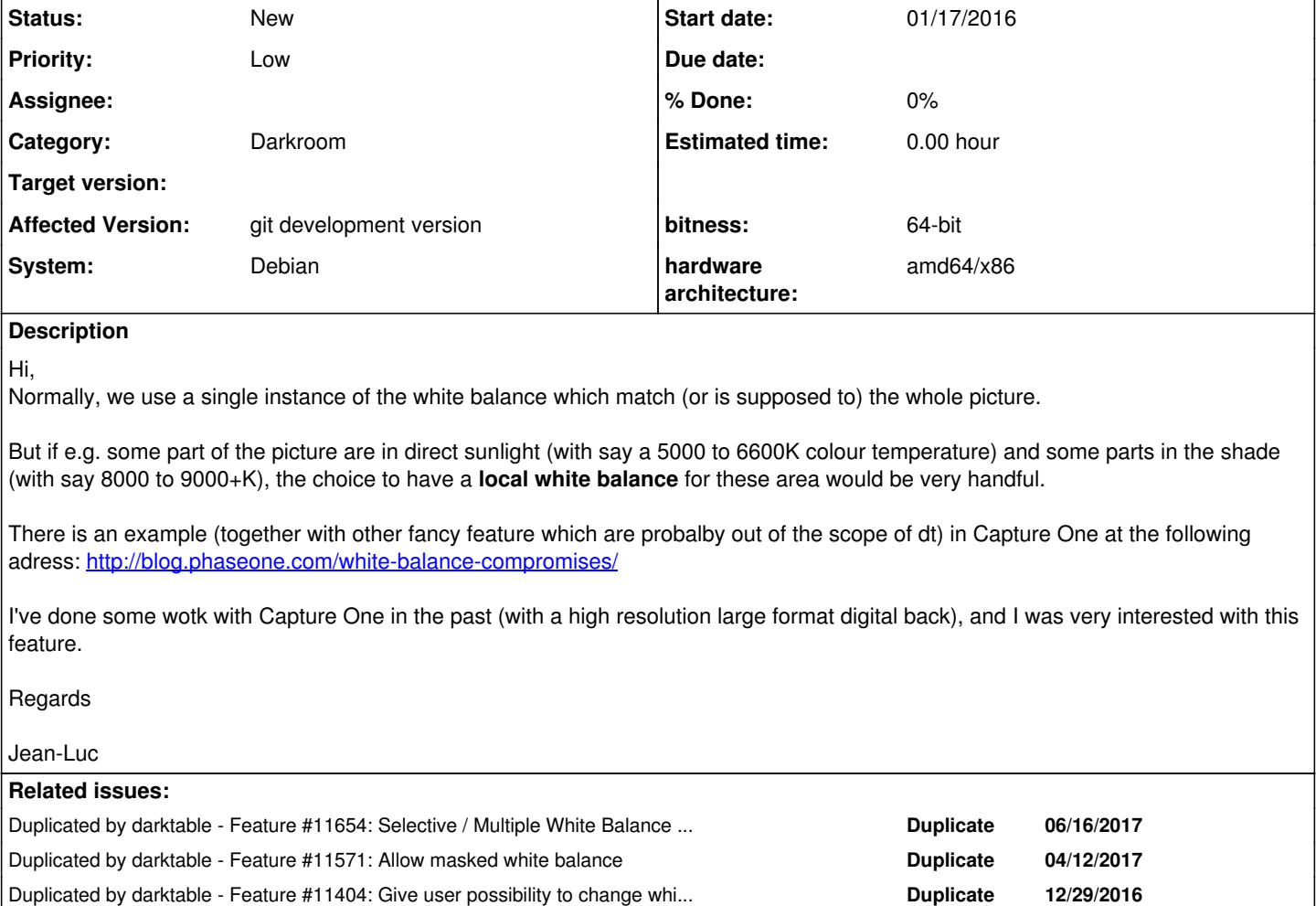

#### **History**

#### **#1 - 01/17/2016 10:22 PM - Roman Lebedev**

For future, just enabling MI and masks for temperature iop is easy nowadays:

```
From 3f775a6d9fd2e57b8295c710b2ea265f5e2cf01a Mon Sep 17 00:00:00 2001
From: Roman Lebedev <lebedev.ri@gmail.com>
Date: Tue, 15 Jul 2014 13:11:08 +0400
Subject: [PATCH] Temperature iop: enable Multiple Instances and Blending
---
 src/iop/temperature.c | 2 +-
 1 file changed, 1 insertion(+), 1 deletion(-)
diff --git a/src/iop/temperature.c b/src/iop/temperature.c
index 4f339c4..7f97c4c 100644
--- a/src/iop/temperature.c
+++ b/src/iop/temperature.c
@@ -82,7 +82,7 @@ int groups()
 int flags()
 {
- return IOP_FLAGS_ALLOW_TILING | IOP_FLAGS_ONE_INSTANCE;
+  return IOP_FLAGS_SUPPORTS_BLENDING | IOP_FLAGS_ALLOW_TILING;
 }
 void init_key_accels(dt_iop_module_so_t *self)
```
#### ([https://github.com/LebedevRI/darktable/tree/iop-temperature-mi-blending\)](https://github.com/LebedevRI/darktable/tree/iop-temperature-mi-blending)

But we have no clue how it will perform in the areas where different instances will touch (and will definitely perform wrongly if they overlap), thus that commit is still not merged.

Right now, color correction iop is the best and easiest way to do it.

### **#2 - 06/16/2017 02:08 PM - Roman Lebedev**

*- Duplicated by Feature #11654: Selective / Multiple White Balance Temperature Adjustments added*

### **#3 - 06/16/2017 02:09 PM - Roman Lebedev**

*- Duplicated by Feature #11571: Allow masked white balance added*

### **#4 - 06/16/2017 02:09 PM - Roman Lebedev**

*- Duplicated by Feature #11404: Give user possibility to change white balance relatively added*